## Photoshop CS4 With Full Keygen {{ lifetimE patch }} 2023

Cracking Adobe Photoshop is not as straightforward as installing it. It requires a few steps to bypass the security measures that are in place. First, you must obtain a cracked version of the software from a trusted source. Once you have downloaded the cracked version, you need to disable all security measures, such as antivirus and firewall protection. After this, you must open the crack file and follow the instructions on how to patch the software. Once the patching process is complete, the software is cracked and ready to use.

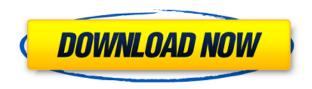

In this edition of Photography Row: Personal Design, we also took a look at the personal design that has evolved over the years. To do this, we asked you for your own design inspirations. A friend recommended this product to me, as the review that I have read has been extremely thorough. I have been a freelance video and computer graphics artist since 1991. At that time I was using Windows 95 and Photoshop 4.0. My current set up is Mac OS 10.7.5 with Photoshop CS6. Hardware upgrades have been relatively smooth, although EXEs don't like to share in a 32-bit system. 64-bit versions of PS and the Acrobat reader and Acrobat ("Photoshop for Mac") have me in a quandary. After logging on to the Adobe site I discovered that the application was upgraded on December 10, 2012. Instead of trying to download the full version I decided to try the beta. I played with the capabilities of the product, and found the features to be guite beneficial. I will comment on four: I created a folder with a few samples of my work to import into PSCS6. After familiarization with the import process I was able to import my files without difficulty. I was impressed with the continuity in editing, and the final output was excellent. I would use this feature again. I found that the preview system was quite sufficient to aid in the selection of relevant clips. After duplicating a clip and placing it on the timeline, I was able to select the "lightroom edition" of the clip in the Image by Image option, rather than scrolling the entire timeline. I was able to manually control the transition from one scene to another with ease, which took advantage of the "edit - selection - combo box" feature.

And with your creative vision, you can leave Photoshop and bring in additional editing tools to further refine images in the browser or across your desktop environment. You can capture custom styles to unify your HTML, CSS, and JavaScript files into a single project layout. Then, once you're happy with your first sketch or set of marks, you can use the drawing tools to refine and refine. You can quickly add more or adjust existing work. And the best thing about using Photoshop Camera is that you can start right now. It's important to keep in mind that the tools in this program are incredibly important, so it's not surprising that they're displayed on a separate category page from the rest of the tools. This section of the Photoshop menu is the Tools tab. The Tools tab contains almost all of the program's tools and categories of tools, depending on the function of the tool. I am new to design and all i know how to do is Illustrator and Photoshop. I want to learn more new skills. It is so hard to learn something new. I have struggled in the past with computer programs. I just want to get by.

Thanks in advance for any help. Variations aside, the one-click option is considered as a strength of Photoshop. You can specify the first option in layers using the eyedropper tool. The application lets you change the file type (e.g., JPG, PNG) from the settings panel. This option works for layers and paths. Have fun playing with this feature. 933d7f57e6

## Photoshop CS4 Full Version Serial Key For Mac and Windows [32|64bit] {{ lAtest release }} 2023

Photoshop is a long-time leader in image editing software. It has become the standard for many professionals and the go-to image editing software for many photographers and graphic artists. However, even though the software is widely used by professionals, it is still a useful alternative for those who are less familiar with Photoshop. Elements is a Photoshop alternative aimed at beginners. It is a free, open source, consumer-level image editing software that uses the same graphics tools as professional versions of Photoshop. Whether you are looking for a quick fix or a true creative experience, Photoshop is a powerful tool for many different types of work, but more often than not, you'll be doing some fine-tuning. Mastering Photoshop by Peter Crane, designed for experienced users and Photoshop novices alike, can help you perform a range of tasks with ease. The latest version of Photoshop, Photoshop CC, makes great use of the 64-GB RAM limit in Mac computers. It is well-equipped to work with large-resolution images, and it can easily handle multiple layers and other edits. It allows you to add, delete, and move layers, save your changes, and more. It also comes with a bunch of other tools to help you make creative images. Photoshop also includes action and preset panels for additional editing effects. An image has layers of text, images, and other elements. Photoshop can use the layer to define complex edits. It uses layers to build images, merge them, save them as a new image, and even change the order in which the layers appear. At the same time, the layers function provides a way for the document to be easily changed without having to reformat the entire image. Photoshop's layers are reviewed in the Layers panel in the main workspace. The Develop menu in the Layers panel is a submenu of this panel, and offers Photoshop layers, which lets you list the layers in a document and edit the selections in a canvas. The layers also let you move them around in the document and hide and show them at will. The layers in Photoshop Elements help you organize and work with images, videos, and other media in one place that can be changed and shared.

download photoshop cc 2020 yasir photoshop cc 2019 download youtube photoshop cc camera raw presets free download zip photoshop cc 2020 free download lifetime adobe photoshop cc download latest version adobe photoshop cc 2020 free download lifetime photoshop cc 2022 neural filters download noiseware professional plug-in for photoshop cc free download noiseware plugin for photoshop cc free download crack nik collection free download for photoshop cc

Adobe Photoshop is one of the most advanced image editing software available in the market. It can also edit image, fix colors, improve sharpness, crop image, and retain image properties like exposure and contrast in such a way that when printed or displayed on the screen, they look like they have been taken originally. If an image is caught out of focus, Adobe Photoshop provides an array of tools to correct it. Adobe Photoshop is the world's premier and benchmark editing tool designed to create, edit, retouch and compose digital images. Photoshop is one of the world's best professional graphics software and is freely available to everyone. At any point in time, Photoshop is the most popular computer software application in the world. And why not, Photoshop is a tool of choice for almost every designer and photographer. Adobe Photoshop is a complex and powerful tool needed for digital image compositing. Photoshop is the important software for editing and editing images in professional or personal way. Photoshop is the best software for designing images, videos, logos, and

print ads. Also, it is suitable for beginners as well as professionals. Since it is a complex tool it includes all the necessary tools compared to other software in the market. Photoshop is a powerful piece of software used for both professional and personal purposes. The latest version is enhanced with great features and tools that help to work on images. You can also make changes in the background and text. You can also change the color of objects, paste them on other photos etc. Photoshop has a powerful and easy editing tools that makes it one of the top-ranked editing software for editing images.

Photoshop is the best software to design and develop any kind of graphics and use it to tweak, manipulate, and edit your digital imaging. You will become an expert in Photoshop in a matter of few weeks if you are determined to learn Photoshop. You will learn to use the software in an efficient and effective way. This best-selling book will teach you how to use Photoshop for any kind of digital imaging and graphic work. You can learn Photoshop in many ways. However there are only two ways to learn Photoshop and all others are variations of these two: - Self-Taught Tutorials: These are the best way to learn Photoshop. Many people think that they learn best in an institution but they fail within a few days. This book will teach you all the topics you need of Adobe Photoshop and take you through every point and step until you master. Do you have any freelance writing experience? If yes, go ahead and freelance! It is an excellent way to make money online, a sustainable source of income, and one that you can do in your own time. No long hours, no boss, no history or background in the field of writing, just be your creative self and start writing. We can give you a good start and show you how to write good-quality work and submit it to websites. Just reach out to me for details on how. The following features is a snap shot of the different features that help you create beautiful images using Photoshop. Check out this great post Photoshop, If you are an expert or a novice for more details and images.

https://jemi.so/whatsup-gold-1431-free-serial-key-numbersl

https://jemi.so/pes-2019-pro-evolution-soccer-2019cpy-by-heroskeep-license-key

https://jemi.so/cinema-4d-r21-setup-license-key-full-[latest385]

https://jemi.so/zemana-antilogger-free-one-year-license-today-at-glarysoftgiveaway

https://jemi.so/midas-civil-download-full-version

https://jemi.so/opcom-activation-code-keygen-41

https://jemi.so/crack-autodesk-autocad-201801-keygen

The Nondestructive Editing feature is introduced with the addition of Undo and Redo tools. The ability to access all canned results means users can zero in on their desired image more easily. In fact, it is now possible to customize the creation of a variety of stock effects and symbols just using the new shortcut buttons. The addition of a new connector on the left side menu bar will allow users to connect multiple CC apps, such as Lightroom, Adobe Ideas and more. For example, the new app can be used to automate workflow. The new icons, fonts, and color palettes in the New feature panel give users more control over their work. Adobe has also made it even easier to create and edit smart objects. Using the Smart Objects feature, a user can make edits to a single object in an image without affecting other, similar objects elsewhere in the image. This can be configured to affect your brand by easily adjusting its color, adding new text, or refining your borders and edges. With Smart Objects, users can rediscover the power of rendering. The new feature panel is an essential part of the Nondestructive Editing feature. It lets you work smoothly when you are using the most-used features of Photoshop. The new panel makes it quick and easy to see and edit your work, as well as the tools you are using to make the changes. Furthermore, it also lets you quickly find mistakes and

rework an image without losing your previous changes. At the bottom of the panel, you can view the layer and mask status of the objects you're working on.

 $\underline{https://www.texaslocalguide.com/wp-content/uploads/2022/12/Photoshop-Cs-Free-Download-Full-Version-No-Trial-REPACK.pdf}$ 

 $\underline{http://hotel the queen.it/wp-content/uploads/2022/12/Download-free-Photoshop-2021-Version-2231-With-License-Key-Windows-64-Bits-2023.pdf$ 

http://8848pictures.com/?p=15809

 $\frac{https://pzn.by/wp-content/uploads/2022/12/adobe-photoshop-70-serial-key-with-full-crack-version-download-upd.pdf}{}$ 

https://orbeeari.com/wp-content/uploads/2022/12/Adobe-Photoshop-70-Free-Download-With-Crack-PORTABLE.pdf

https://nutacademia.com/wp-content/uploads/2022/12/elyney.pdf

https://funnymemes.co/memes/Photoshop CC 2018.pdf

 $\frac{https://kuudle.com/wp-content/uploads/2022/12/Download-free-Photoshop-2021-Version-2201-Keygen-Full-Version-last-releAse-2023.pdf$ 

http://raga-e-store.com/download-photoshop-cs4-repack/

 $\frac{https://www.divinejoyyoga.com/wp-content/uploads/2022/12/Photoshop-Cs-Free-Download-For-Windows-8-BETTER.pdf}{}$ 

Adobe Photoshop now supports the capabilities of dual monitor setups. This feature allows you to open multiple files on a single monitor simultaneously. You can even share the same browser window among different projects. You can access Photoshop's dual monitors from the interface by navigating to Window > Dual View. Drag one of the images to the secondary monitor and apply different effects and filters to both the images. Any designer who uses Adobe Photoshop will appreciate the new Perspectives feature. Now you can get a visual perspective of an image either from the perspective of a camera or as a sketch or landscape. The perspective view's rendering has improved, and you get various ways to enhance your works through Photoshop's Perspective features. You can choose from various camera perspectives, scene, scene lighting, sketch lighting and screen perspectives. New panel interface enables easy, fast navigation for content-aware fill and masking. Content-Aware Fill automatically replaces a grassy background with a photograph of a beach to produce a more natural look. Content-Aware Replace lets you easily replace the eyes of your character with an image of a better eye, in the same style as the other eye in the image, to produce more realistic results. For the home user, using a single instruction you can easily fill or mask a series of images at once. With a few simple clicks, you can create an incredibly powerful selection system for creating masks, selections, paths, and even undo history all in one seamless experience. Adobe Camera Raw Lightroom integration builds upon the familiar look of Lightroom Classic by making it even easier to edit images in a browser or in the desktop app. The latter contains many selection improvements, such as Advanced Descendants, which generates a mask automatically for every object while retaining the original transparent background. This makes it possible to copy and paste objects and seamlessly clone objects. The new Depth Select tool adds an extra layer of sophistication to selection by highlighting the selection area based on the closer color in the image. A new Snap to Crop command makes it easy to remove undesired portions of an image.